## SAP ABAP table OBJECT QUANTITY2 {Proxy Structure (generated)}

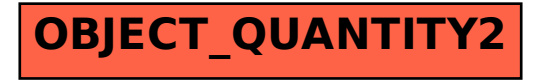